# Scaling Docker for AWS, Part 5 of 5: Automation

## page 1

**Meet the expert:** Nick Janetakis is a consultant who works with teams and individuals on Topics of Web Development: Ruby on Rails, Flask, Docker and Ansible, and is an instructor for Stone River eLearning

**Prerequisites:** A basic understanding of Docker is helpful

#### **Runtime:** 01:47:51

**Course description:** This course is all about how to scale web applications with Docker on Amazon Web Services. This course is all about how to scale web applications with Docker on Amazon Web Services. This course covers how to benefit from Amazons free tier, automating deployments, using the AWS console and logs, registering task definitions, and updating the load balancer to handle SSL.

#### **Course outline:**

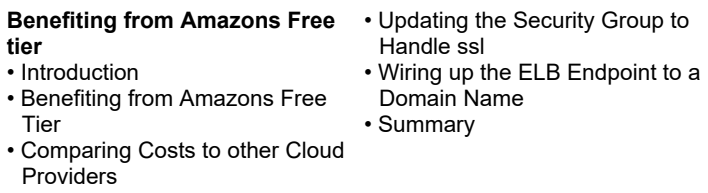

- Experimenting with Different Traffic Figures
- Going over the Cost
- Spreadsheet
- Introduction
- Summary

### **Automating Deployments with**

- **a Script**
- Introduction
- Automating Deployments with a Script
- Creating the Private Registry **Repositories**
- Creating the Production Cluster
- Summary

## **AWS Console and Container**

**Logs**

- Introduction
- Exploring the AWS Console and Container Logs
- Introduction
- Pushing Application Changes
- Without Downtime
- Summary

#### **Registering the Task Definitions**

- Introduction
- Registering the Task Definitions
- Scheduling Services
- Summary

#### **Multiple Container Instances**

- Introduction
- Spinning up Multiple Container Instances
- Creating Free ssl Certificates
- with Amazon ACM
- Introduction
- Updating nginx to Handle ssl • Summary

#### **Updating the ELB to Handle ssl**

• Introduction

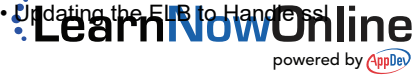